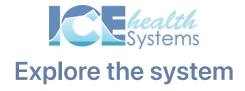

## **Exploration time**

## Task 1: Log in 1. Log in to your server 2. Confirm your username and password Task 2: Explore 1. Explore the differences between the top and sub-menus Task 3: View Patient 1. If you haven't already, find and open a patient record 2. Confirm whether or not they have an address and phone number recorded Learn on the run Task 4: Find Help 1. Figure out how to launch the Help site inside the system 2. Find an article about how to send a message to other people inside the system 3. Send a message to a colleague telling them that you're learning how to use the system. The learning explorer How can you incorporate the Help site into your daily work? What questions do you have about navigating ICE Health Systems and accessing help?